# **PHP explode() Function**

**Topics :** [PHP Functions](https://www.aryatechno.com/category/10/php-functions.html) **Written on** [April 19, 2021](https://www.aryatechno.com/page/php-functions/154/php-explode-function.html)

PHP explode() Function spilts a string into an array.

## **Syntax :**

explode(separator,string,limit);

It returns array of string.

**Note:** The "separator" parameter cannot be an empty string.

#### **Parameter Values,**

PHP explode() Function

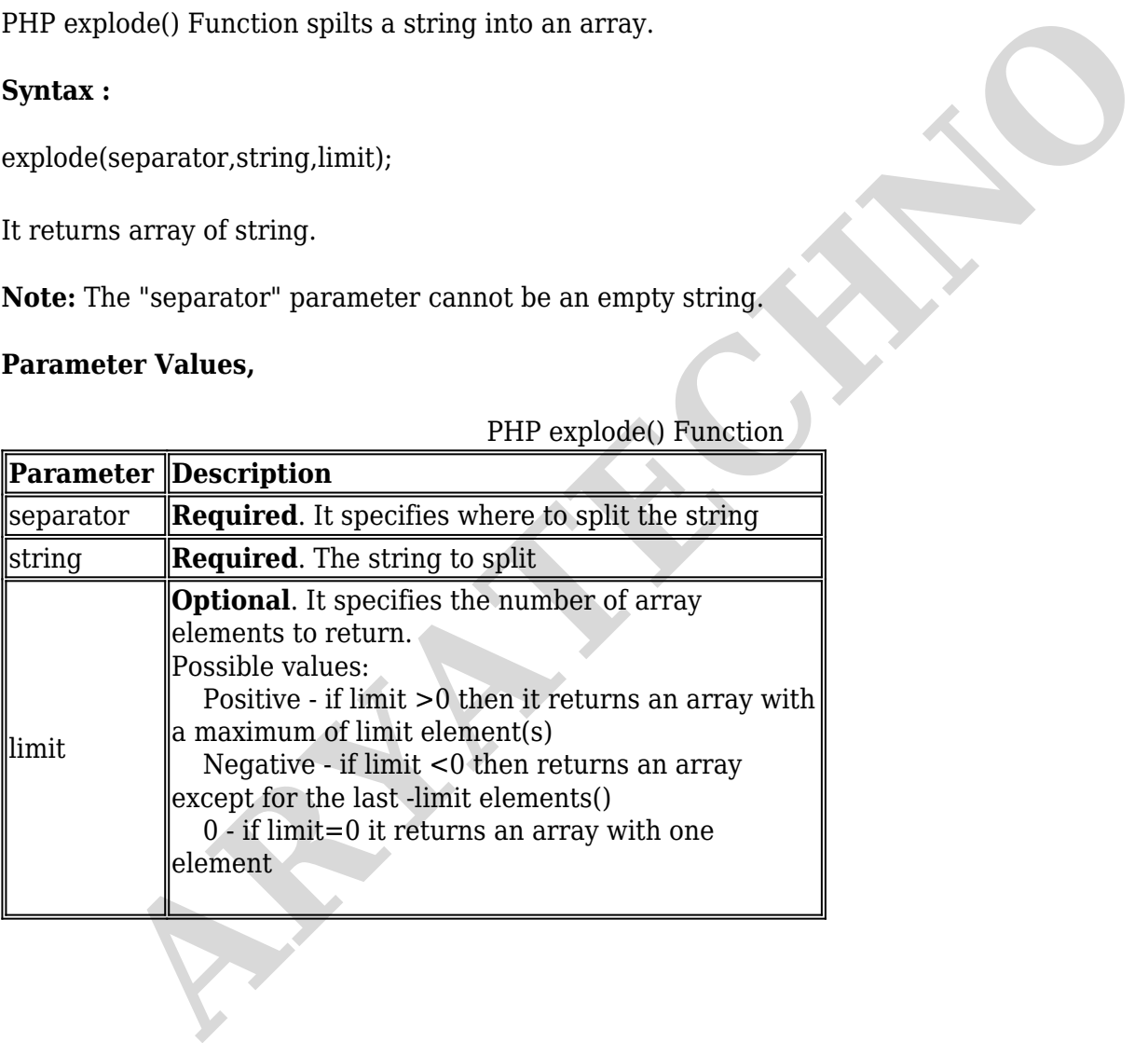

### **Example :**

#### <?php

\$arr=explode(" ","Learn php tutorials by aryatechno"); // split string into array by space print  $r(\text{Sarr})$ ; // it returns array

echo "<br/>>br> Limit is positive for explode() function <br/>  $\langle p \rangle$  "; \$arr\_positive=explode(" ","Learn php tutorials by aryatechno",2); // split string into array by space and limit is positive print r(\$arr\_positive); // it returns array

echo "<br/>>br> Limit is negative for explode() function <br/> <br/>br>";

\$arr\_negative=explode(" ","Learn php tutorials by aryatechno",-1); // split string into array by space and limit is negative print\_r(\$arr\_negative); // it returns array

echo "<br/>>br> Limit is zero for explode() function <br/>  $\tt$  -br>"; \$arr\_zero=explode(" ","Learn php tutorials by aryatechno",0); // split string into array by space and limit is zero print\_r(\$arr\_zero); // it returns array ?>

© Copyright **Aryatechno**. All Rights Reserved. Written tutorials and materials by [Aryatechno](https://www.aryatechno.com/) **ARYATECHNO**